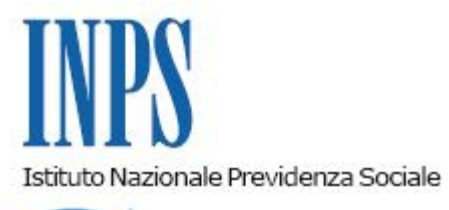

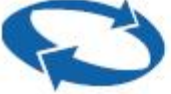

# *Direzione Centrale Entrate*

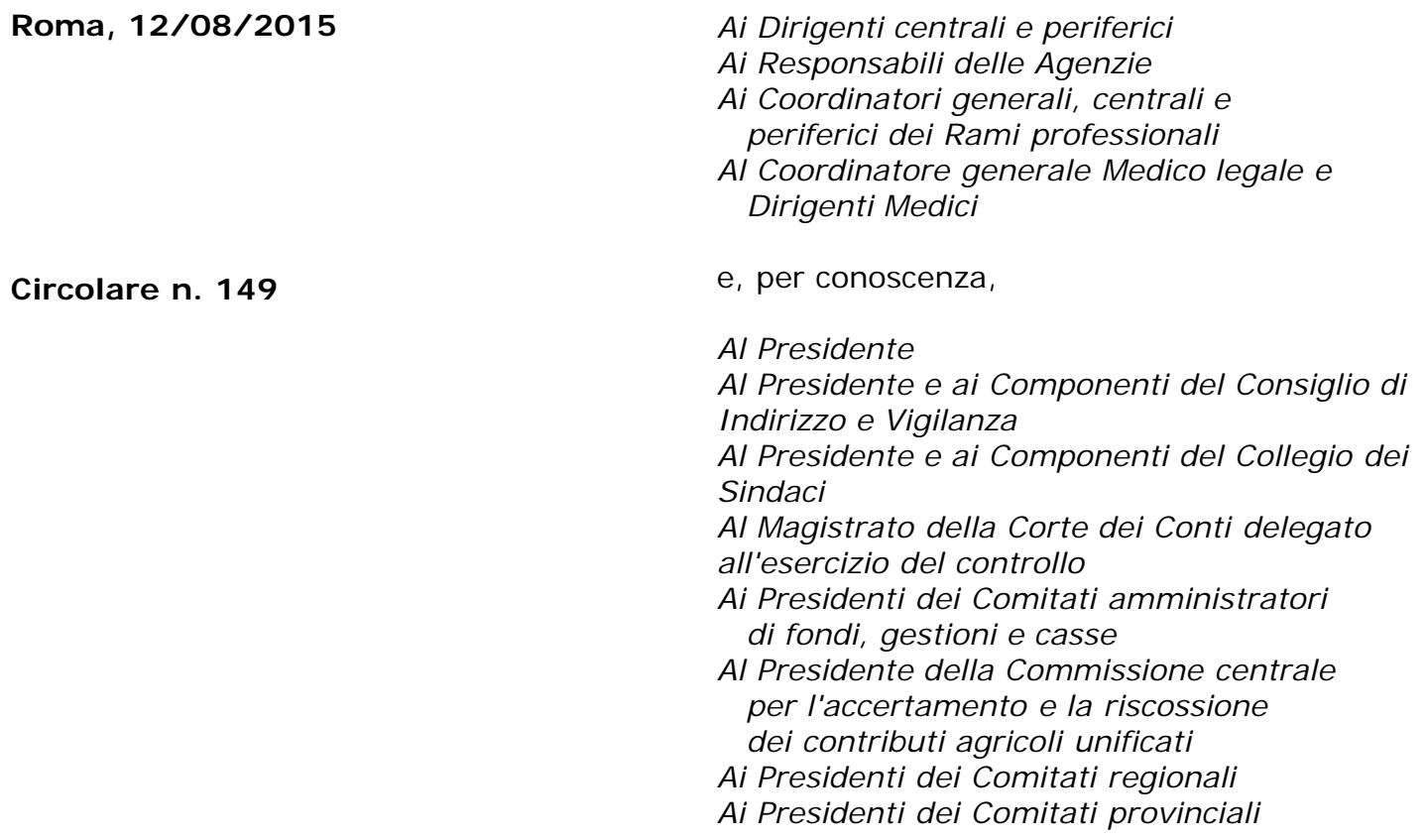

Allegati n.1

OGGETTO: **Lavoro accessorio. Decreto legislativo 15 giugno 2015, n. 81 artt. 48; 49; 50: Disciplina organica dei contratti di lavoro e revisione della normativa in tema di mansioni, a norma dell'articolo 1, comma 7, della legge 10 dicembre 2014, n. 183.**

#### **SOMMARIO:** *Premessa*

- *1. Limiti alle prestazioni di lavoro accessorio*
- *2. Modalità di acquisto*
- *3. Misura del voucher*
- *4. Comunicazione telematica della prestazione di lavoro accessorio*
- *5. Il ruolo del concessionario*

### **Premessa**

Il d.lgs. n. 81 del 15 giugno 2015 (G.U. n. 144 del 24 giugno 2015-Supplemento ordinario n. 34) ha abrogato e sostituito integralmente gli articoli da 70 a 73 del d.lgs. n. 276/2003, nell'ottica di consentire il ricorso a prestazioni di lavoro accessorio per le attività lavorative in tutti i settori produttivi, garantendo, nel contempo, la piena tracciabilità dei buoni lavoro acquistati.

Tale norma introduce importanti novità in ordine:

- al limite massimo del compenso che il prestatore può percepire;
- alla possibilità di remunerazione con i voucher dei soggetti percettori di prestazioni integrative del salario e/o di prestazioni a sostegno del reddito;
- all'obbligo di comunicazione preventiva in capo al committente;
- alla possibilità di acquisto esclusivamente telematica dei voucher da parte di committenti imprenditori o professionisti.

Con la presente circolare si forniscono le prime indicazioni in ordine alla richiamata disciplina.

# **1. Limiti alle prestazioni di lavoro accessorio**

L'art 48, comma 1, del citato decreto legislativo innalza il limite massimo del compenso che il prestatore può percepire da 5000 a 7000 euro (rivalutabili annualmente) stabilendo che "per prestazioni di lavoro accessorio si intendono attività lavorative che non danno luogo, con riferimento alla totalità dei committenti, **a compensi superiori a 7 .000 euro** (lordo € 9.333) nel corso di un anno civile (dal 1 gennaio al 31 dicembre), annualmente rivalutati sulla base della variazione dell'indice ISTAT dei prezzi al consumo per le famiglie degli operai e degli impiegati".

Rimane, invece, immutato il limite di 2.000 euro per le prestazioni rese nei confronti del singolo committente imprenditore o professionista.

Con circolare n. 77 del 16 aprile 2015 è stato comunicato il valore, in riferimento all'anno 2015, "annualmente rivalutato sulla base della variazione dell'indice ISTAT dei prezzi al consumo per le famiglie degli operai e degli impiegati intercorsa nell'anno precedente". Tale valore, per l'anno in corso è paria a 2.020 euro (lordo 2.693).

Le disposizioni di cui al comma 1 dell'art.48 si applicano anche in agricoltura:

 a) alle attività lavorative di natura occasionale rese nell'ambito delle attività agricole di carattere stagionale effettuate da pensionati e da giovani con meno di venticinque anni di età se regolarmente iscritti a un ciclo di studi presso un istituto scolastico di qualsiasi ordine e grado, compatibilmente con gli impegni scolastici, ovvero in qualunque periodo dell'anno se regolarmente iscritti ad un ciclo di studi presso l'università;

 b) alle attività agricole svolte a favore di soggetti di cui all'articolo 34, comma 6, del decreto del Presidente della Repubblica 26 ottobre 1972, n. 633. Tali attività, non possono, tuttavia, essere svolte da soggetti iscritti l'anno precedente negli elenchi anagrafici dei lavoratori agricoli.

Viene, altresì, confermata e resa strutturale (art. 48, comma 2),la possibilità per i percettori di prestazioni integrative del salario o di sostegno al reddito, di effettuare prestazioni di lavoro accessorio, in tutti i settori produttivi, compresi gli enti locali, nel limite complessivo di 3000 euro (lordo € 4000) di compenso per anno civile, annualmente rivalutati sulla base della variazione dell'indice ISTAT.

Il predetto limite complessivo dei € 3.000 di compenso, per l'anno in corso, è da intendersi comprensivo anche delle prestazioni di lavoro accessorio già rese dal 1.1.2015 al 24.6.2015 (giorno precedente all'entrata in vigore del D.L. 81).

## **2. Modalità di acquisto**

Una importante novità è introdotta dall'art 49, comma 1, che prevede, per i committenti imprenditori o liberi professionisti, l'obbligo di acquistare **esclusivamente con modalità telematiche** "uno o più carnet di buoni orari, numerati progressivamente e datati, per prestazioni di lavoro accessorio il cui valore nominale è fissato con decreto del Ministro del lavoro e delle politiche sociali, tenendo conto della media delle retribuzioni rilevate per le diverse attività lavorative e delle risultanze istruttorie del confronto con le parti sociali". Pertanto, committenti imprenditori e liberi professionisti potranno acquistare i buoni esclusivamente attraverso:

- la procedura telematica INPS (cosiddetto voucher telematico). Le modalità di accesso, acquisto e gestione dei voucher "telematici" sono descritti nell'allegato 1.
- Tabaccai che aderiscono alla convenzione INPS FIT e tramite servizio internet Banking Intesa Sanpaolo;
- Banche Popolari abilitate.

Di converso, i committenti non imprenditori o professionisti, possono continuare ad acquistare i buoni, oltre che attraverso i canali sopra descritti, anche presso gli Uffici Postali di tutto il territorio nazionale.

Non possono essere, dunque, acquistati buoni lavoro cartacei presso le sedi INPS, ad eccezione, e comunque fino al 31/12/2015, di quelli riferiti alla corresponsione di voucher per l'acquisto di servizi di baby-sitting introdotti, in via sperimentale, dall'articolo 4, comma 24, lettera b) della legge n. 92/2012 per il triennio 2013 – 2015.

Per tale fattispecie si rimanda alla Circolare 169 del 16/12/2014 nella quale, al punto 3.1 è previsto che i buoni lavoro consegnati dall'INPS alle madri richiedenti sono unicamente cartacei.

#### **3. Misura del voucher**

In attesa dell'emanazione del decreto di cui al comma 1 dell'art.49, e fatte salve le prestazioni rese nel settore agricolo, il valore nominale del buono orario è fissato in 10 euro e nel settore agricolo è pari all'importo della retribuzione oraria delle prestazioni di natura subordinata individuata dal contratto collettivo stipulato dalle associazioni sindacali comparativamente più rappresentative sul piano nazionale.

#### **4. Comunicazione telematica della prestazione di lavoro accessorio**

L'art 49, comma 3, prevede, inoltre, **l'obbligo di comunicare alla Direzione territoriale del lavoro** competente, **prima dell'inizio della prestazione**, attraverso modalità telematiche, ivi compresi **sms o posta elettronica**, i dati anagrafici e il codice fiscale del lavoratore nonché il luogo della prestazione lavorativa, con riferimento ad un arco temporale non superiore ai trenta giorni successivi. Tuttavia, il Ministero del Lavoro, con nota n.3337 del 25 giugno 2015 ha chiarito che, al fine dei necessari approfondimenti in ordine all'attuazione dell'obbligo di legge e nelle more della attivazione delle relative procedure telematiche, la comunicazione in questione sarà effettuata secondo le attuali procedure.

## **5. Il ruolo del concessionario**

I commi 4,5 e 7 dell'articolo 49 descrivono il ruolo del concessionario del servizio, il quale:

- eroga al prestatore il proprio compenso esente da qualsiasi imposizione fiscale;
- effettua il versamento dei contributi previdenziali all'INPS (13% del valore nominale del buono)[\[1\]](file:///C:/Users/pfoddis/Desktop/bozza_lavoro_accessorio_30.7_2015&versione_finale.docx) e all'INAIL (7% del valore nominale del buono);
- trattiene l'importo autorizzato dal decreto a titolo di rimborso spese.

Secondo quanto previsto dal comma 7 sarà un decreto del Ministero del lavoro ad individuare il concessionario del servizio ed a regolamentare le modalità per il versamento dei contributi e delle relative coperture assicurative e previdenziali.

Lo stesso comma prevede, tuttavia, che nelle more dell'emanazione del decreto, i concessionari sono individuati nell'INPS e nelle agenzie per il lavoro di cui agli articoli 4, comma 1, lettere a) e c) e 6, commi 1,2 e 3, del decreto legislativo n. 276 del 2003.

In base al disposto dell'art. 49, comma 8, infine, fino al 31 dicembre 2015 resta ferma la previgente disciplina per l'utilizzo dei buoni già richiesti alla data di entrata in vigore del d.lgs. 81/2015.

Sono, inoltre, fatte salve le eventuali operazioni di acquisto, attivazione e relativo accredito di buoni cartacei, in parziale difformità con la presente circolare, effettuati da committenti imprenditori o professionisti fino alla pubblicazione della circolare stessa.

Il Dirigente Generale Vicario Crudo

[<sup>\[1\]</sup>](file:///C:/Users/pfoddis/Desktop/bozza_lavoro_accessorio_30.7_2015&versione_finale.docx) Tale percentuale può essere rideterminata con Decreto del Ministro del Lavoro di concerto con il Ministro dell'economia e delle finanza in funzione degli incrementi delle aliquote contributive per gli iscritti alla gestione separata

Sono presenti i seguenti allegati:

Allegato N.1

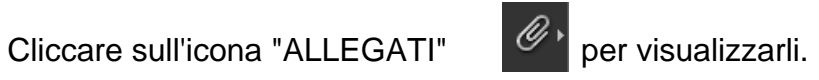